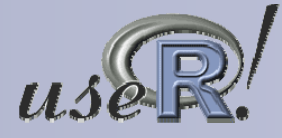

1

# The **ff** package: Handling Large Data Sets in R with Memory Mapped Pages of Binary Flat Files

D. Adler, O. Nenadić, W. Zucchini, C. Gläser Institute for Statistics and Econometrics, Georg-August-Universität Göttingen, Germany <dadler,onenadi,wzucchi,cglaese>@uni-goettingen.de

- Introduction
- The **ff** package
- **Selected examples**
- **Architecture**
- **Summary and conclusion**

• Two issues when dealing with large data sets in R:

## • Memory limitations

On most computer systems it is not possible to use more than 2 GB of memory, i.e. it is not possible to use the data (in the "usual" way)

#### • Addressing limitations

The range of indexes that can be used is limited, i.e. computers don't understand arbitrary large numbers

## • Memory limitations

- On 32-bit OSes the maximum amount of memory (virtual memory space) is limited to 2-4 GB; one cannot store larger data into memory
- In general, it is impracticable to handle data that is larger than the available RAM (resorting to virtual memory drastically slows down things)
- Another issue is given by the question whether all data need to be present in memory at the same time (e.g. when only a random sample of a large data set is considered)

• Memory limitations, cont.

• A solution to the memory limitation problem is given by considering only parts of the data at a time, i.e. instead of loading the entire data set into memory only **chunks** thereof are loaded upon request

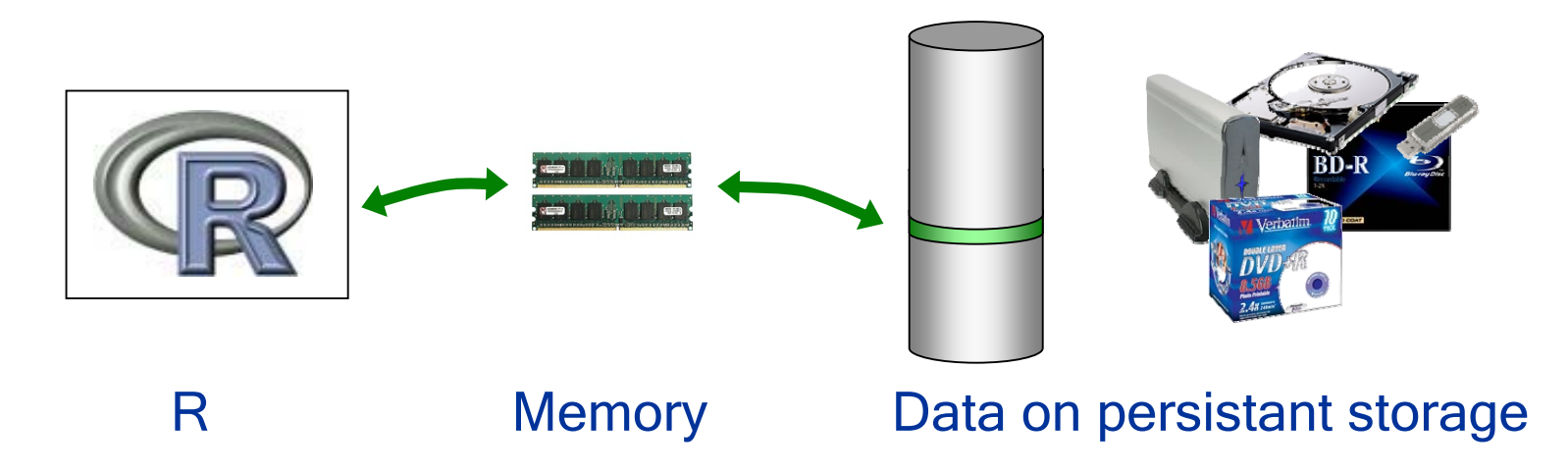

- The **ff** package was designed to provide convenient access to large data from persistant storage
- Only one small section of the data (typically 4 64KB) is mirrored into main memory at a time

## 1. Introduction

## Addressing limitations

• Specific issue for 32-bit machines:

The maximum addressable range goes up to  $2^{31}$ -1; this is the biggest representable (signed) integer

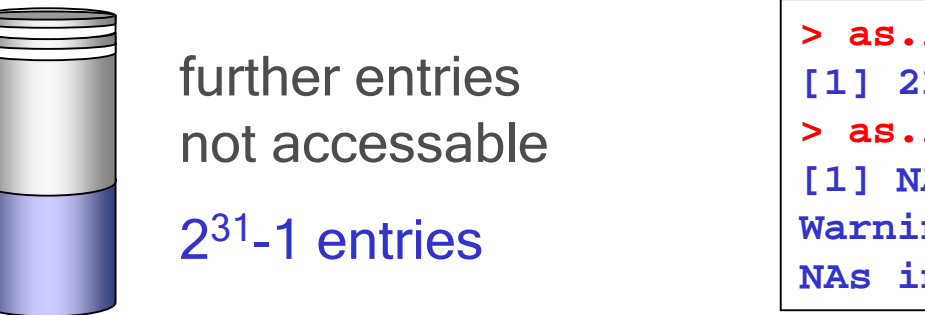

```
> as.integer(2^31-1)
[1] 2147483647
> as.integer(2^31)
[1] NA
Warning message:
NAs introduced by coercion
```
• In other words, the addressing issue limits the size of the data that can be analyzed to 16 GB (for double)

The memory limitation usually kicks in before the addressing limitation

```
> x <- rep(0, 2^31-1)
Error: cannot allocate vector of length 2147483647
```
## 1. Introduction

- Addressing limitations, cont.
	- On 32-bit R systems things get complicated: R uses 32-bit integer arithmetics, while the hard disk is addressed with 64 bits (on most filing systems). Also, C++ provides 64-bit integer arithmetics on 32-bit systems.
	- A simple "trick" to extend the addressable range on 32-bit machines is to introduce "multi-indices"

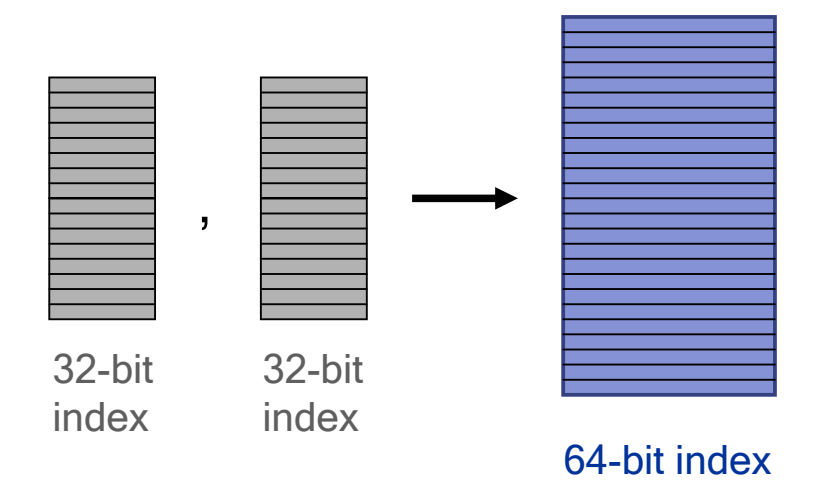

On the R side multiple 32-bit indices are used; these are converted into one 64 bit index on the C++ side

#### An overview of the **ff** package

The **ff** package introduces a new R object type acting as a container. It operates on large binary flat files (double numeric vector). Changes to the R object are immediately written on the file.

- The **ff** package comprises the following two parts
	- -<u>a "low-level" layer written in C++</u>
	- -<u>a "high-level" layer in R</u>

• The package was designed for convenient access to large data sets:

 large data sets (i.e. **ff** objects) are accessed in the same way as ordinary R objects

## • The R Programming Interface ("high-level" layer)

• The R layer comprises the following sections:

• Opening / Creating flat files

Controlled by the two core functions **ff** and **ffm**. When a **length** or **dim** argument is specified, a new file is created, otherwise an existing file is opened

• I/O operations

These are controlled by the " **[**" operator (for reading) and the "**[<-**" operator for writing

Generic functions and methods for **ff** and **ffm** objects Methods for **dim** and **length** are provided and the function **sample** is converted to a generic function

Auxillary functions include e.g. **seqpack** for optimization purposes

#### • Selected examples of usage

Creating a (one-dimensional) flat file:

```
> library("ff")
> foo1 <- ff("foo1", length = 10)
> foo1$ff.attributes
   class file pagesize readonly
    "ff" "foo1" "65536" "FALSE"
$first.values
[1] 0 0 0 0 0 0 0 0 0 0
> foo1[1:10]
[1] 0 0 0 0 0 0 0 0 0 0
```
• Modifying data:

```
> data("rivers")
> foo1[1:10] <- rivers[1:10]
> foo1[1:10]
[1] 735 320 325 392 524 450 1459 135 465 600
```
Selected examples of usage, cont.

Creating a (multi-dimensional) flat file:

```
> m <- ffm("foom", dim = c(31, 3))
> data("trees")
```

```
> m[1:31, 1:3] <- trees[1:31, 1:3]
```
**• In order to interact with the biglm package the wrapper function ffm.data.frame** is provided:

```
> require(biglm)
```
**> ffmdf <- ffm.data.frame(m, c("Girth", "Height", "Volume"))**

Selected examples of usage, cont.

```
Using biglm with ffm objects:
```

```
> fg <- log(Volume) ~ log(Girth) + log(Height)
 > m0 <- bigglm(fg, data = ffmdf, chunksize = 10, 
  + sandwich = TRUE)
 > summary(m0)
Large data regression model: bigglm(formula = formula, data = 
datafun, ...)
Sample size = 31
             Coef (95% CI) SE p
(Intercept) -6.632 -8.087 -5.176 0.728 0
log(Girth) 1.983 1.871 2.094 0.056 0
log(Height) 1.117 0.733 1.501 0.192 0
Sandwich (model-robust) standard errors
```
Selected examples of usage, cont.

Loading a 14 GB flat file (US Census data from 2000 for Texas), taking a random sample of selected variables and plotting the sample:

```
> # loading the flat file:
> txdata <- ffm("G:/texas_p")
> # drawing a sample of indices
> set.seed(1337)
> ind <- runique(10000, total = 750624)
> agm <- txdata[ind, 394]
> agf <- txdata[ind, 395]
> # removing missing values (coded as '0')
> in.c1 <- agm != 0 & agf != 0
> agm1 <- agm[in.c1]
> agf1 <- agf[in.c1]
> require(rgl)
> plot3d(agm1, agf1, 0, size = 2, col = "red")
> view3d(0, 0, fov = 1, zoom = 0.7)
```
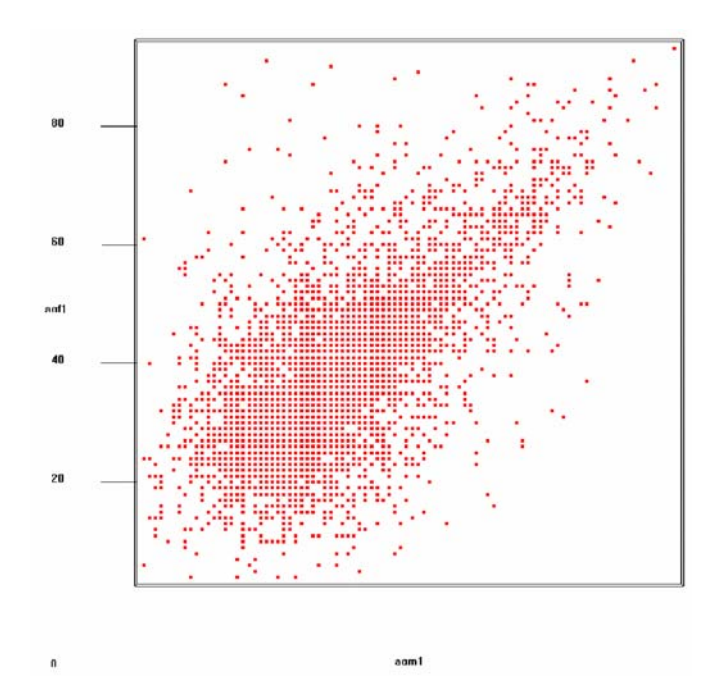

• The "low-level" layer

● Structure of the "low-level" C++ layer

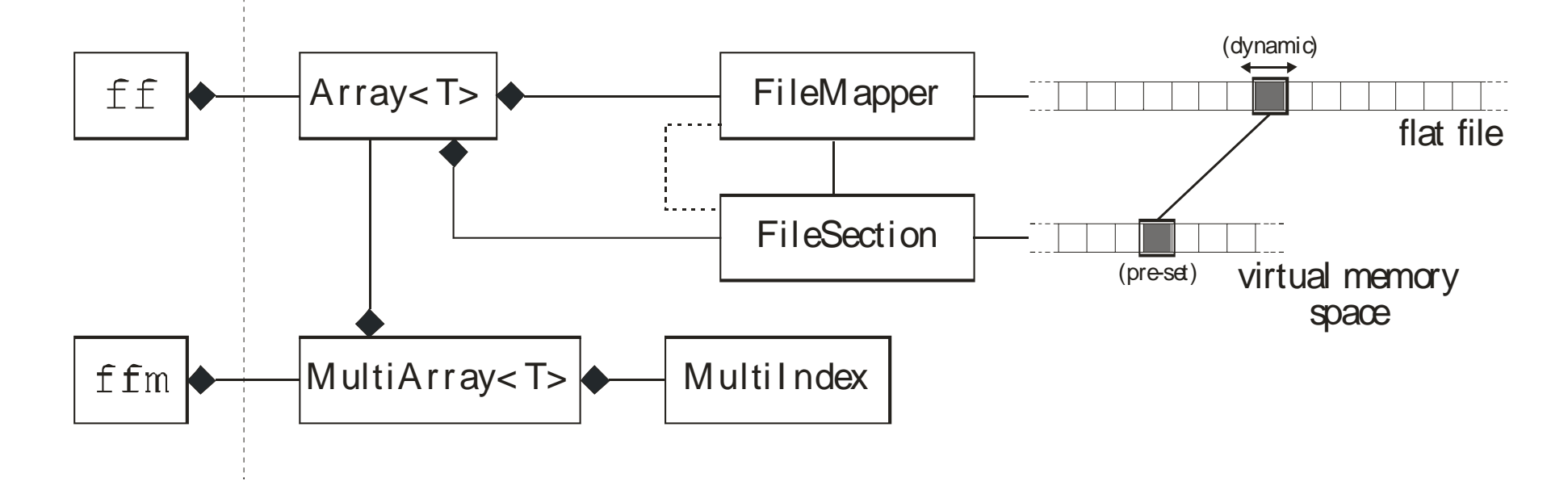

• The C++ layer consists of two parts:

- abstractions to platform-specific services and
- a <u>collection of template container classes</u>

## • The "low-level" layer

• Abstractions to platform-specific system services contain a FileMapping and a FileSection class (both are platform specific)

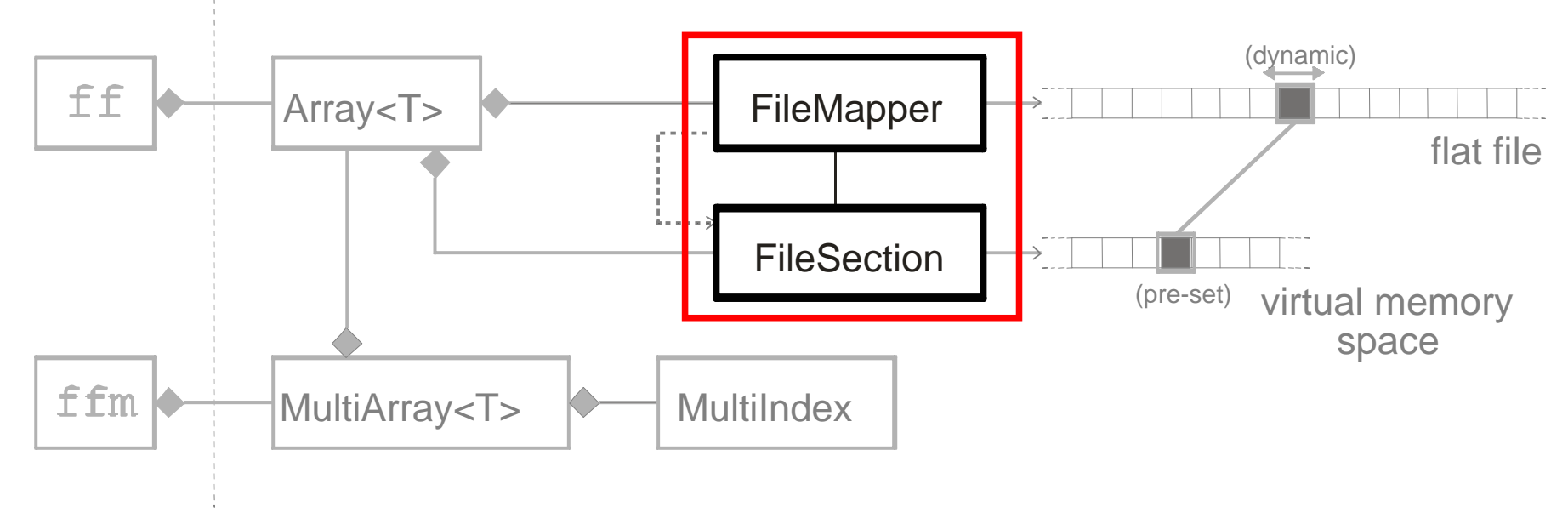

- FileMapping class: Implementation of memory mapped file facilities; exposes a factory method to create FileSection objects
- *FileSection* class: Implementation of memory mapped file *regions* that exposes the pointer to the corresponding file region that is mapped to main memory

#### 4. Architecture

- The "low-level" layer
	- The *template container classes* implement a caching strategy on top of memory mapped pages of large files

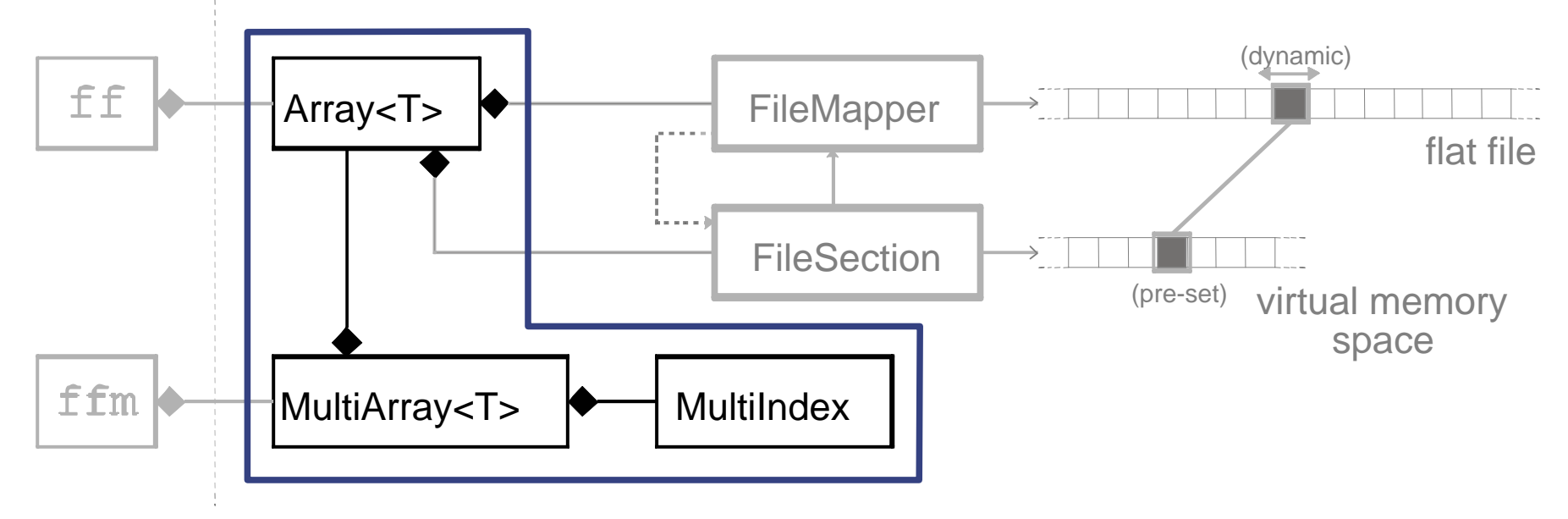

- *Array<T>* template class manages one FileSection object at a time
- *Multiarray<T>* template class implements a multi-dimensional array using a multiple integer index
- *MultiIndex* utility class translates between multiple integer indices an 64-bit  $\bullet$ indices
- We have presented the **ff** package for handling large data sets in R; it was developed for the UseR! 2007 programming competition
- The package comprises two components, a low-level layer written in C++ and a high-level layer in R
- The package uses platform-specific features and has been ported to Windows, Linux, Mac OS X and FreeBSD
- With this approach it is possible to work on multiple large data sets simultaneously
- 64-bit systems also benefit from this approach
- The package is available from

http://wsopuppenkiste.wiso.uni-goettingen.de/ff

#### **e Future work**

- Support for further data types besides doubles is in progress
- The architecture of the package is modular various storage and caching policies can be evaluated in the future
- Further I/O optimizations (performance gains)
- Re-implementing algorithms based on chunks (like the **biglm** package)
- Feedback and suggestions for improvement are welcome